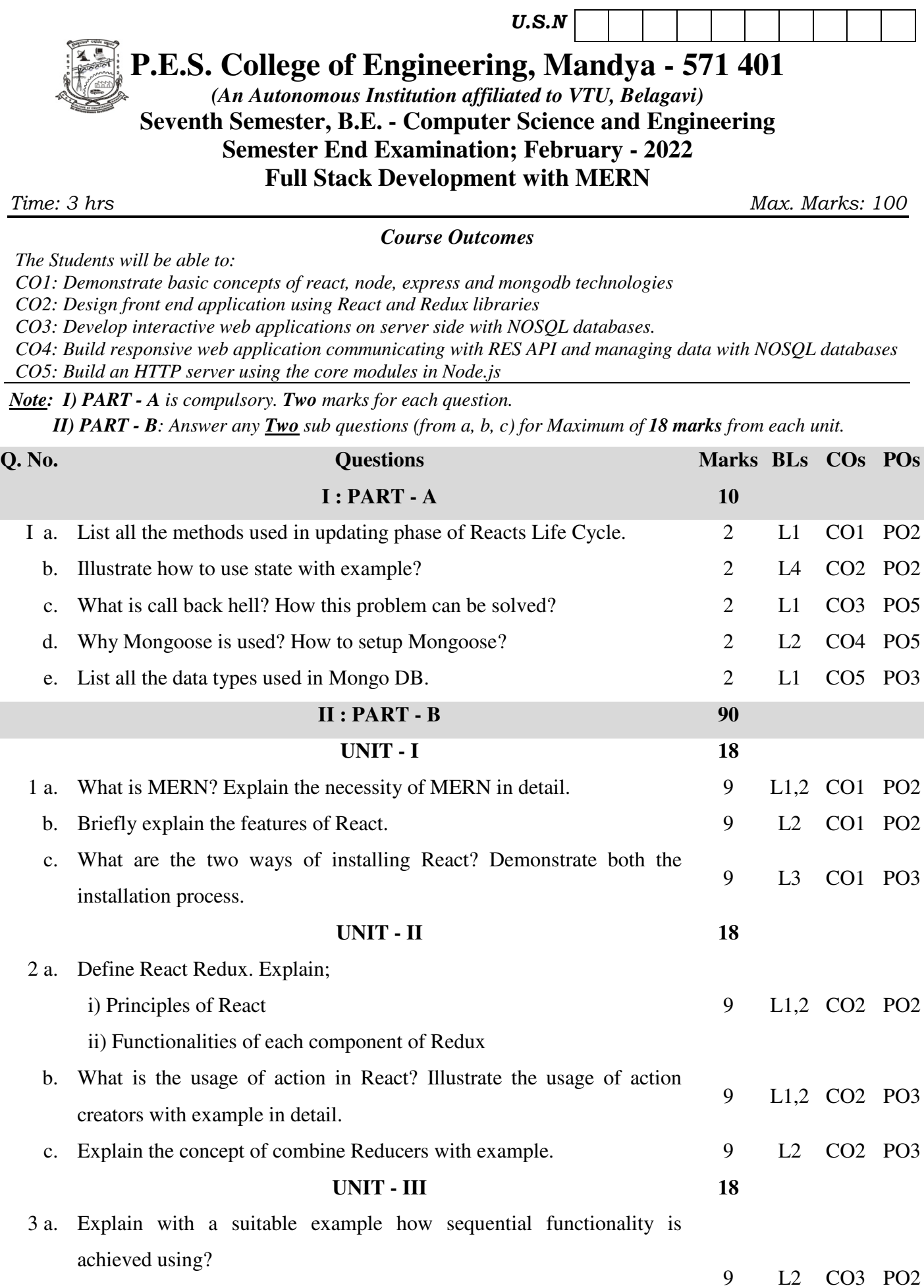

ii) Async-await

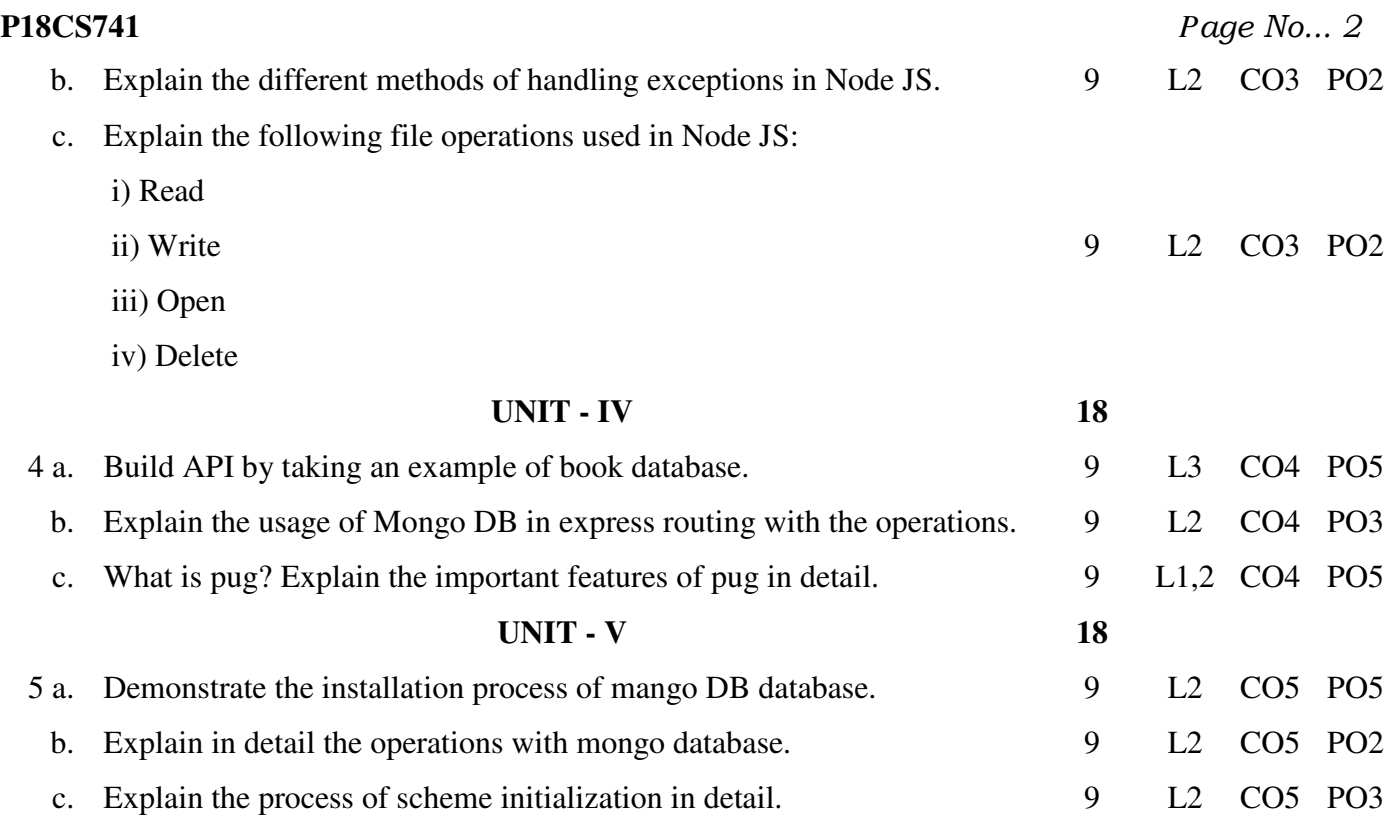

\* \* \* \*